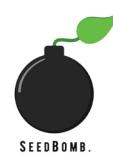

## **We recommend you use a smart phone for all of these steps.**

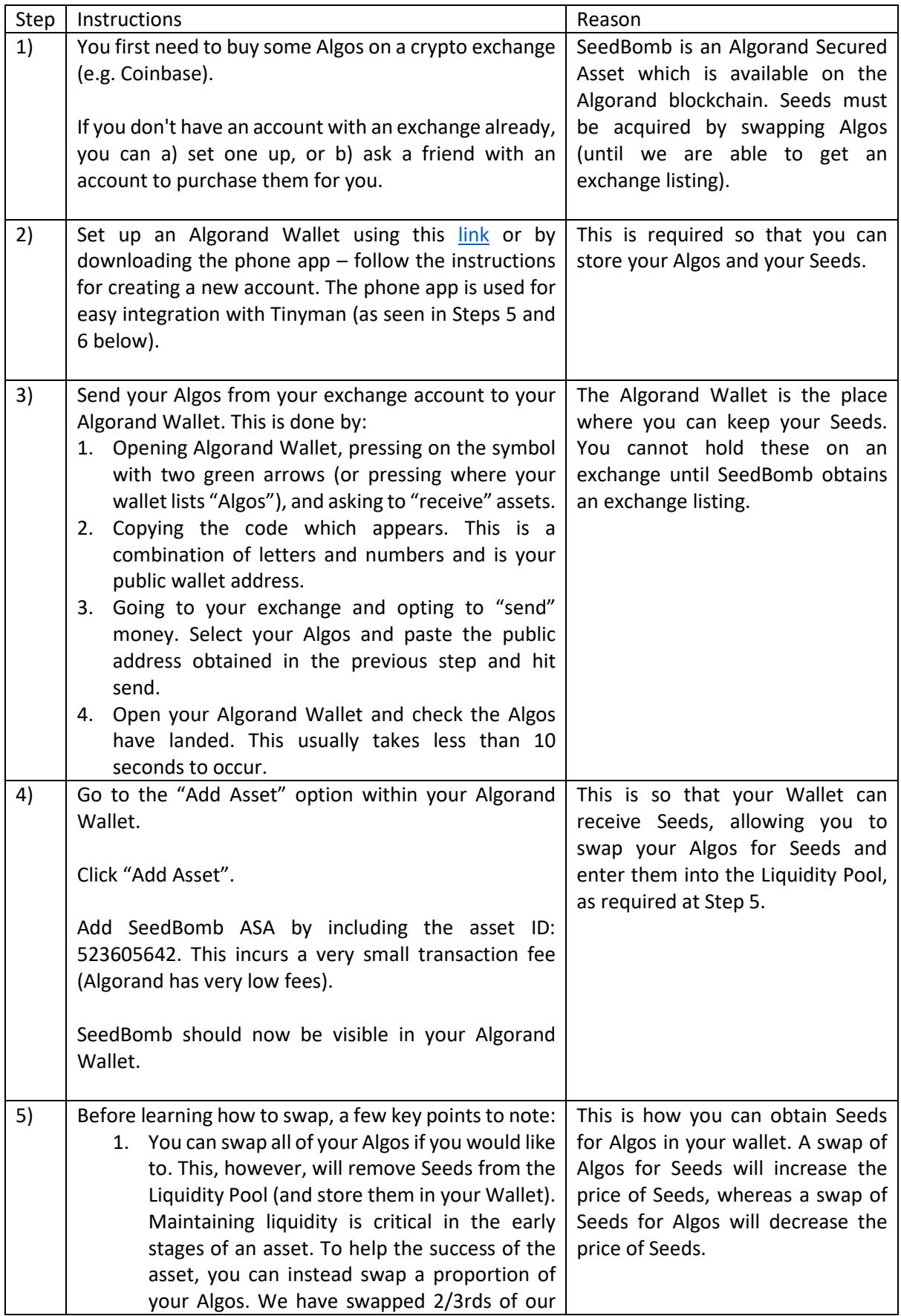

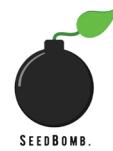

## **We recommend you use a smart phone for all of these steps.**

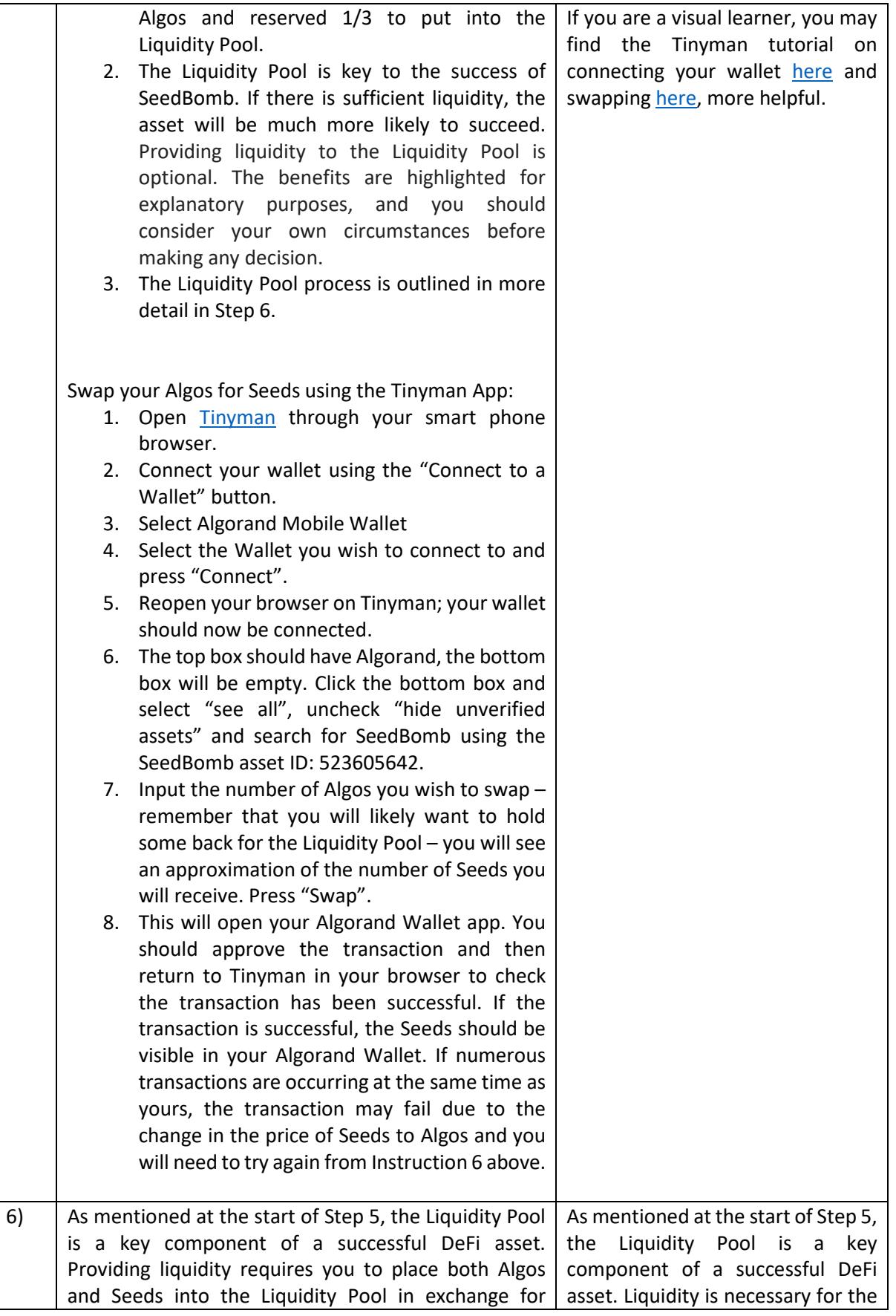

## **We recommend you use a smart phone for all of these steps.**

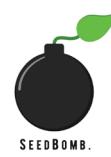

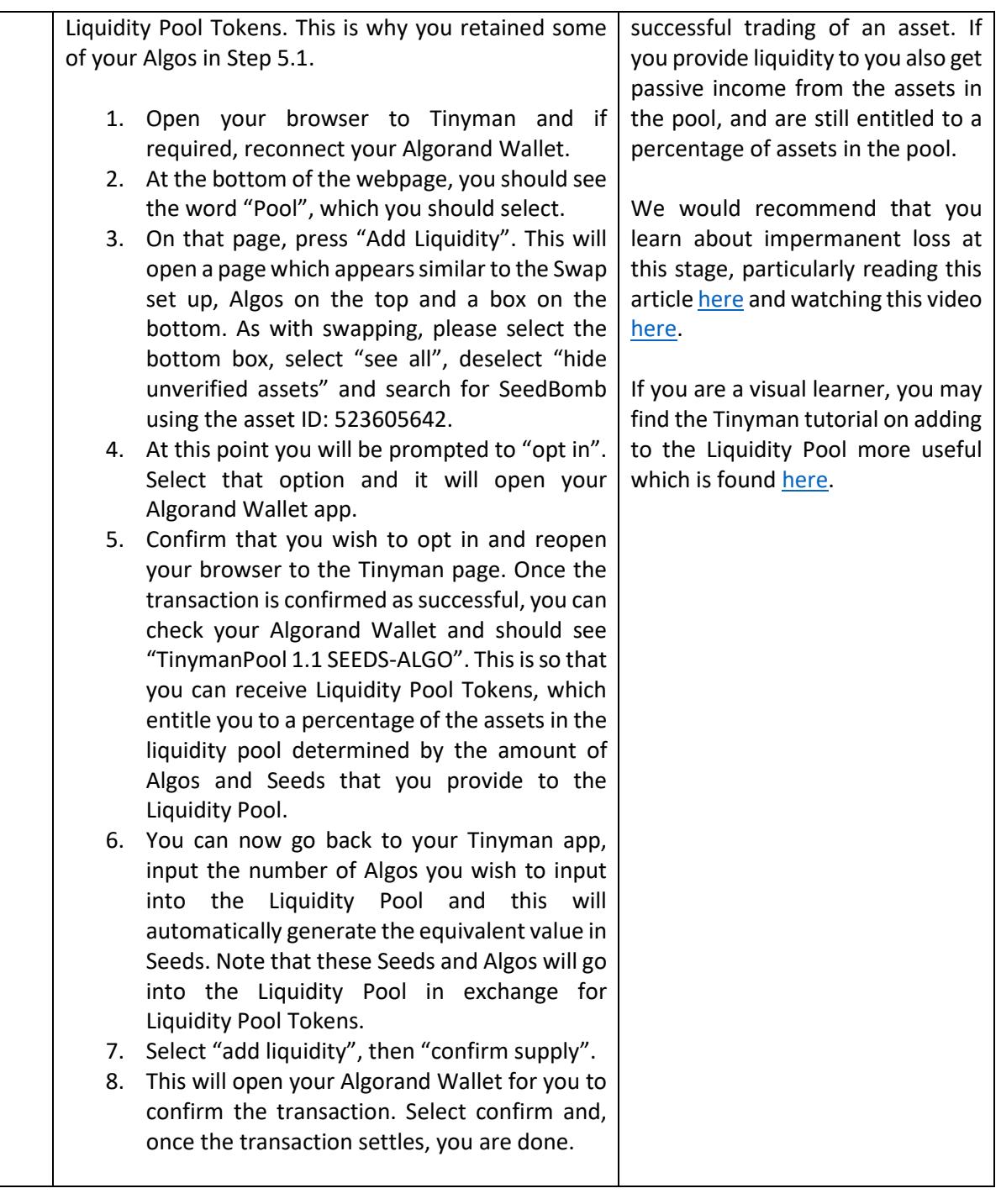